### **Пояснительная записка**

Рабочая программа элективного курса «Компьютерная графика» на 2022/2023 учебный год для обучающихся 10А, Б классов разработана в соответствии с требованиями:

- Федерального закона от 29.12.2012 № 273-ФЗ «Об образовании в Российской Федерации»;
- приказа Минобрнауки от 17.05.2012 № 413 «Об утверждении федерального государственного образовательного стандарта среднего (полного) общего образования»;
- СП 2.4.3648-20 «Санитарно-эпидемиологические требования к организациям воспитания и обучения, отдыха и оздоровления детей и молодежи», утвержденных постановлением главного санитарного врача от 28.09.2020 № 28;
- СанПиН 1.2.3685-21 «Гигиенические нормативы и требования к обеспечению безопасности и (или) безвредности для человека факторов среды обитания», утвержденных постановлением главного санитарного врача от 28.01.2021 № 2;
- Концепции развития математического образования в Российской Федерации, утвержденной Распоряжение Правительства от 09.04.2016 № 637-р;
- ООП СОО МБОУ «Гимназия №3 ЗМР РТ»;
- учебного плана МБОУ «Гимназия №3 ЗМР РТ»;
- рабочей программы воспитания МБОУ «Гимназия №3 ЗМР РТ».

Компьютерная графика – одно из развивающихся направлений информационных технологий. В компьютерной графике можно выделить следующие направления: векторная и растровая компьютерная графика, разработка и создание анимированных объектов, разработка и оформление интерактивных элементов для web-страниц.

Элективный курс «Компьютерная графика» дополняет базовую программу, не нарушая её целостность.

Курс способствует развитию познавательной активности обучающихся и творческого мышления, а также профориентации.

Визуальная составляющая современных информационных технологий базируется на красочных графических элементах, разнообразных видах анимации, интерактивных элементах управления. Любой продукт информационных технологий не сможет привлечь внимание пользователя без графической и анимационной составляющих. Создание продукта, содержащего коллекции изображений; текстов и данных, сопровождающихся звуком, видео, анимацией и другими визуальными эффектами, составляет основу компьютерной графики и анимации.

Знания и умения, приобретённые в результате освоения курса, могут быть использованы обучающимися в таких областях знаний, как физика, химия, биология и других, они также являются фундаментом для дальнейшего совершенствования мастерства в области трёхмерного моделирования, анимации и видеомонтажа.

#### **1.1. Цели реализации программы**

Создать условия, обеспечивающие личностное, познавательное и творческое развитие обучающегося в процессе изучения основ графики и анимации с использованием компьютерных технологий. Освоить элементы профессиональных задач специалиста по рекламе и web-дизайну.

#### **1.2. Задачами реализации программы учебного предмета являются:**

- формирование навыков работы с растровыми и векторными изображениями;
- изучение сочетания цветовой гаммы фона и символов;
- формирование навыков умения работы с цветом изображения;
- изучение методики использования продуктов компьютерной графики;

• развитие навыков практического использования компьютерной графики при разработке плакатов, баннеров, дизайна web-страниц, иллюстраций для изданий;

• повышение компьютерной грамотности;

• формирование базы практических знаний, необходимых для самостоятельной разработки объектов растровой и векторной графики, а также коротких анимаций, интерактивных элементов для web-публикаций и различных приложений.

#### **Учебно-методическое обеспечение образовательного процесса**

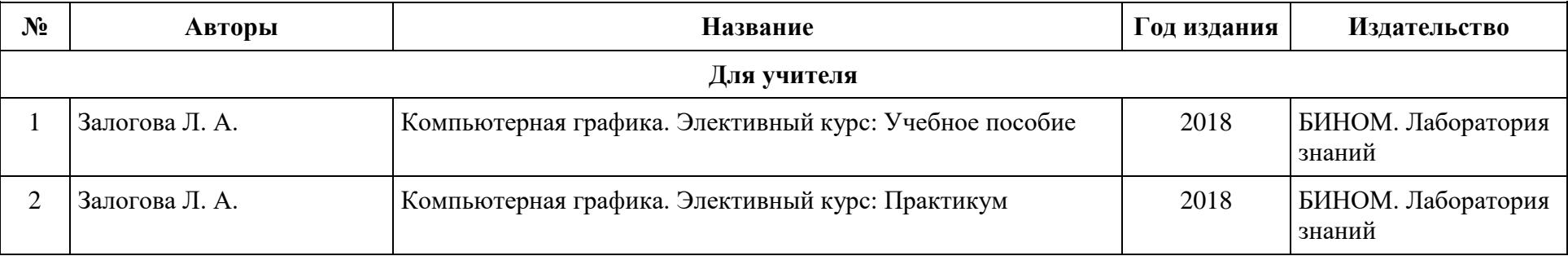

Данная рабочая программа рассчитана на 1 час в неделю/34 часа в год (34 учебные недели).

## **Список учителей информатики**

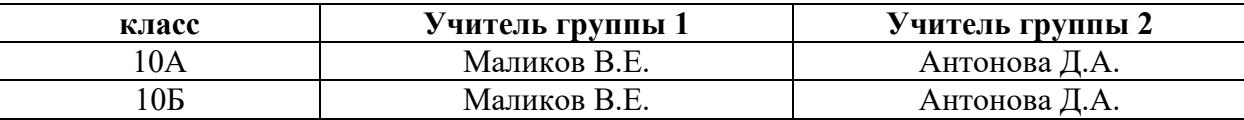

#### **Содержание учебного предмета**

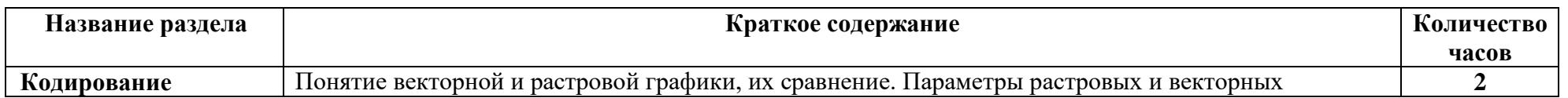

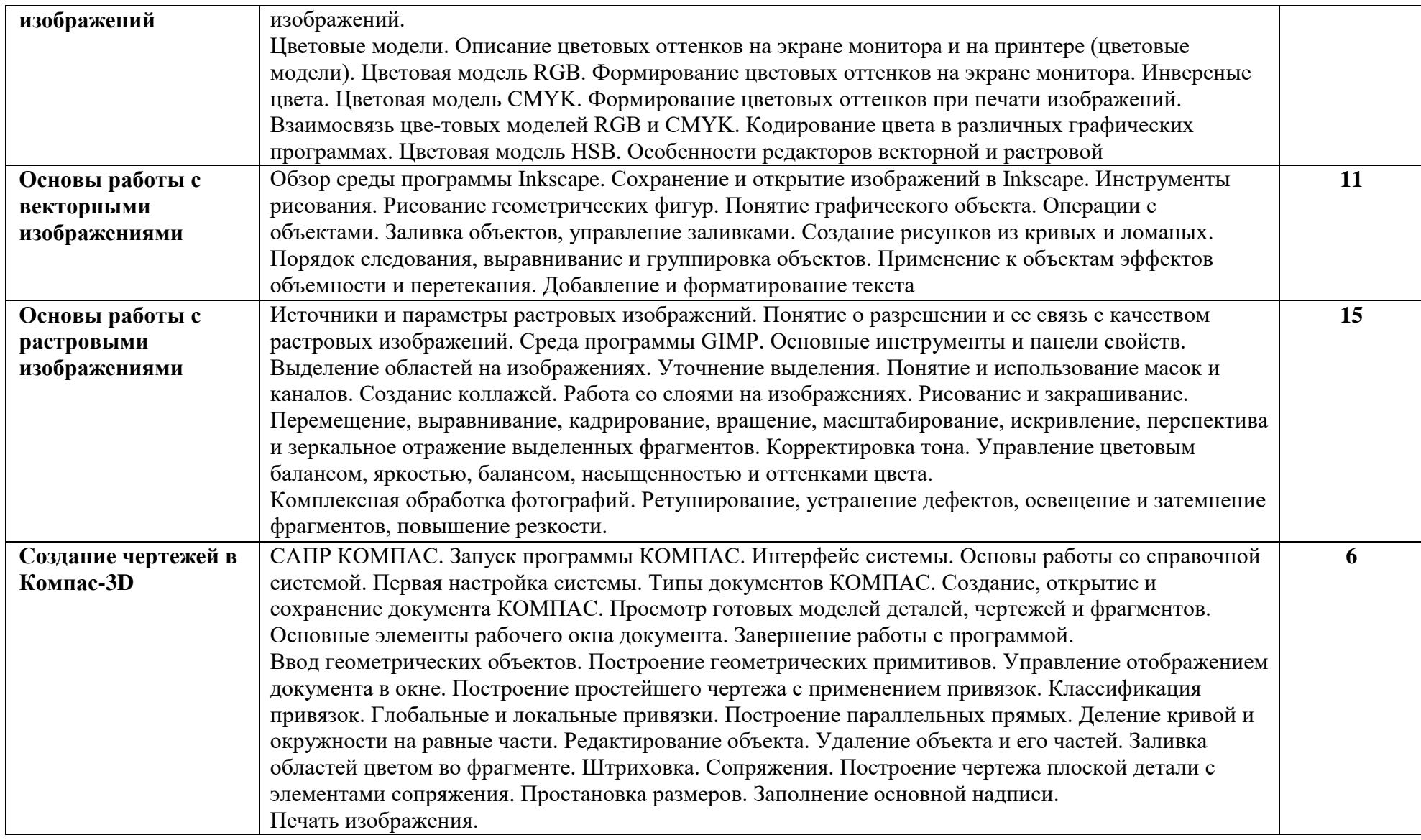

# Планируемые результаты изучения предмета по ФГОС<br>10А класс

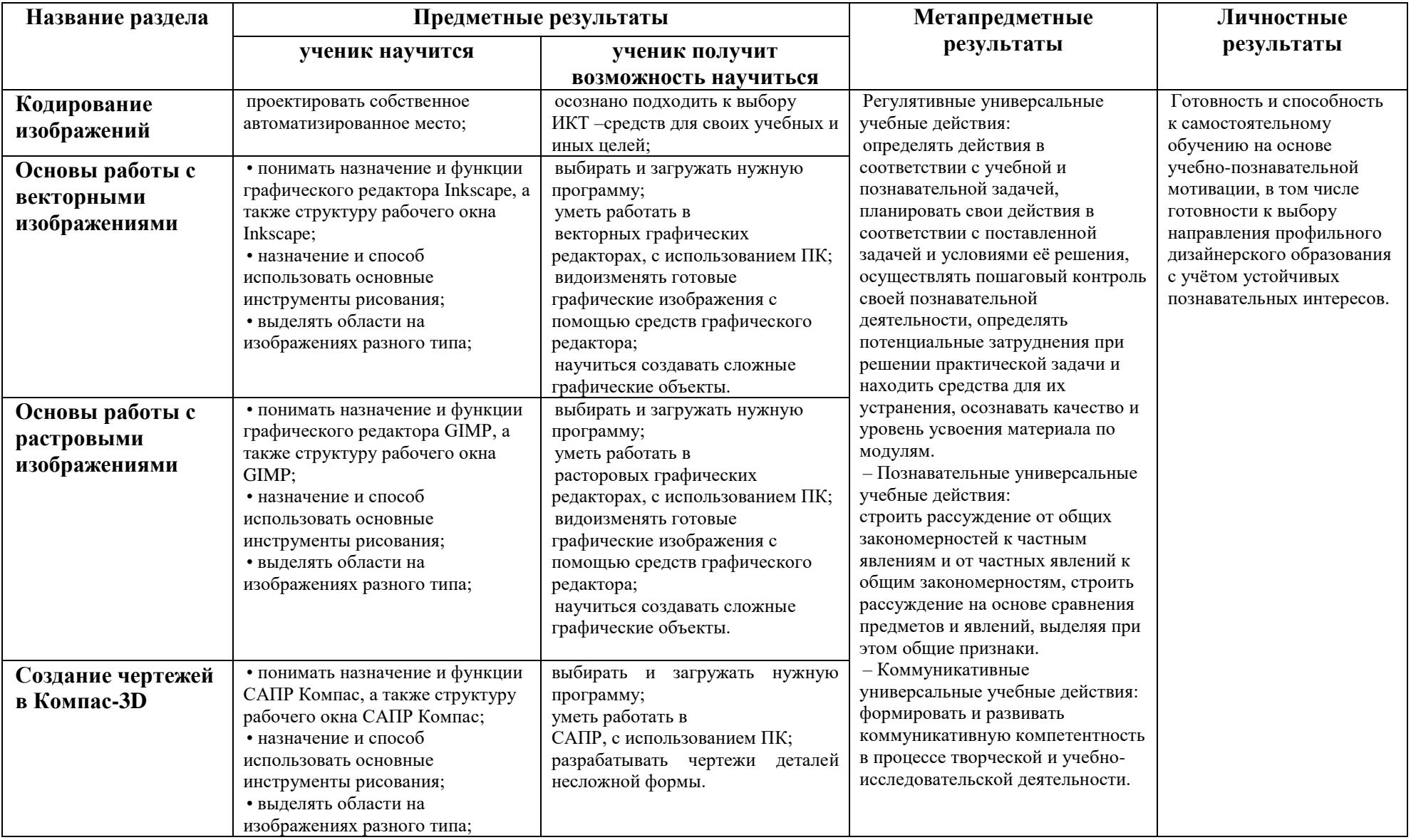